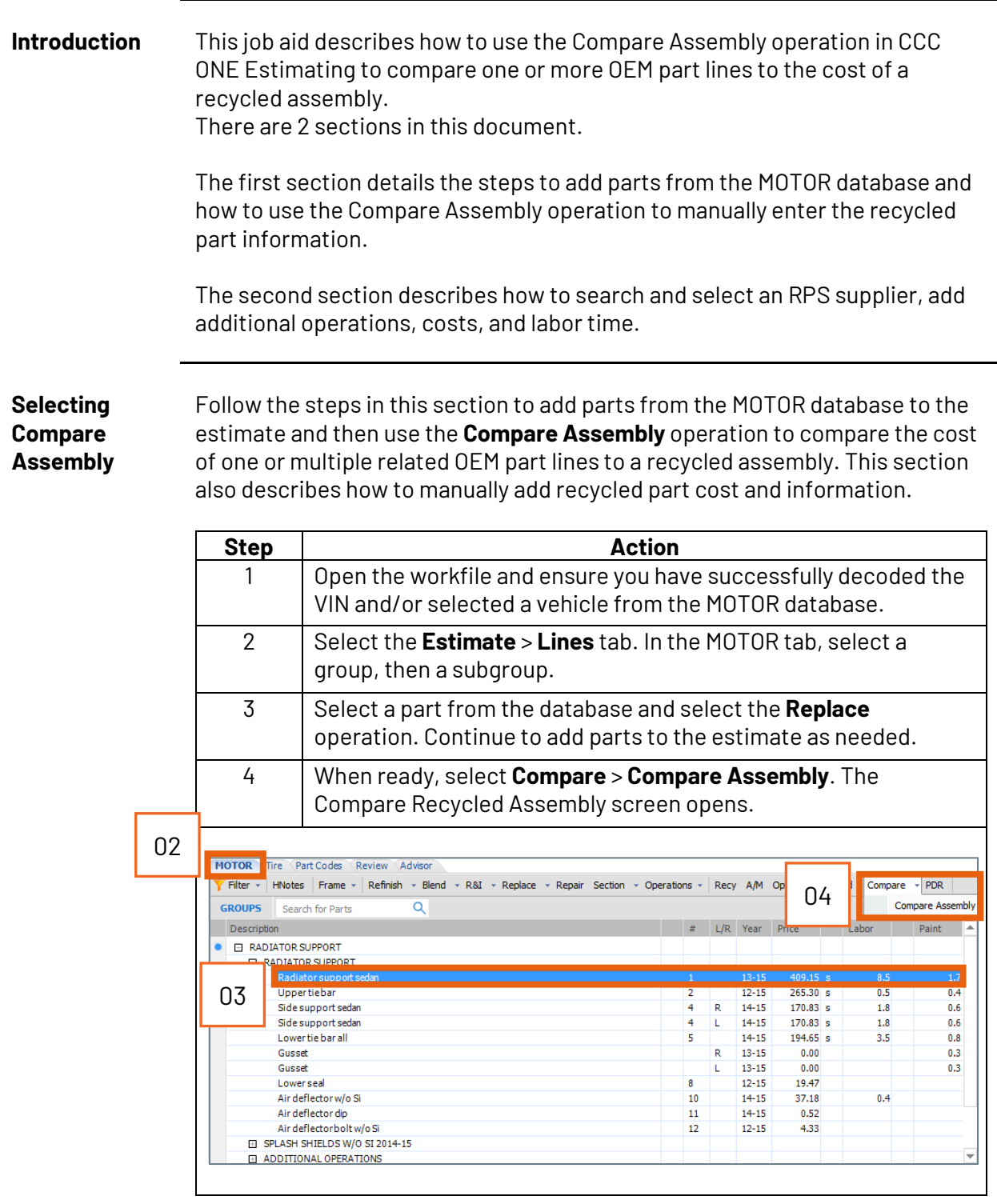

*Continued on next page*

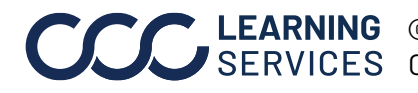

**Selecting Compare Assembly**, continued

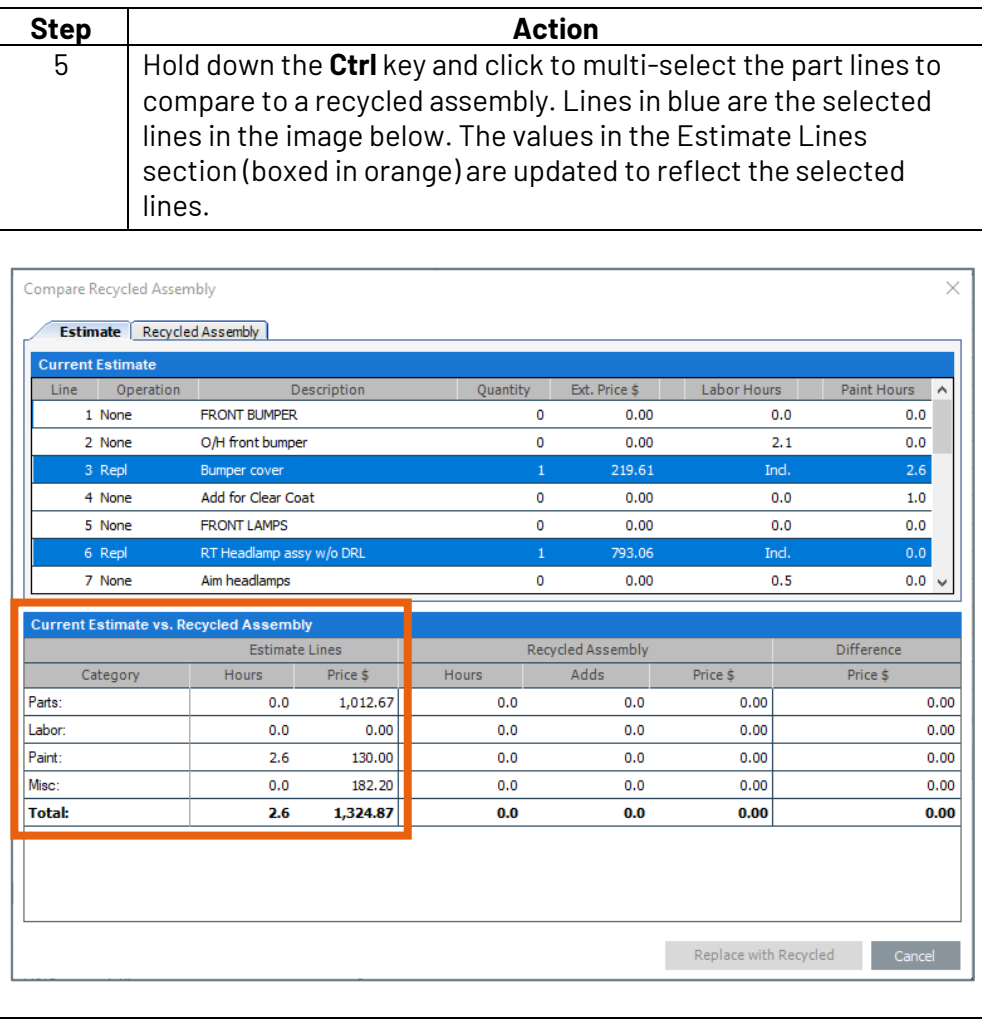

*Continued on next page*

**C2021-2022. CCC Intelligent Solutions Inc. All rights reserved.** CCC® is a trademark of CCC Intelligent Solutions Inc. 2

**Selecting Step Action Compare Note:** If you have already obtained a price for a recycled assembly, perform **Assembly**, **Steps 6** and **7** to manually add the information without looking up a supplier. continued 6 Click on the **Recycled Assembly** tab and you can manually enter values in the fields on the screen. Entering values in the **Recycled Assembly** section updates the values in the lower section. The **Price \$** column in the Difference section displays the dollar differences. Compare Recycled Assembly  $\times$ Estimate Recycled Assembly Recycled Assembly LKO Door Description: Parts Cost \$: 1,300.00 Labor Category: Body  $\checkmark$ Parts Markup %:  $\overline{\mathfrak{o}}$ Labor Hours:  $0.3$  $\overline{3.0}$ Paint Hours: **Current Estimate vs. Recycled Assembly Estimate Lines** Recycled Assembly Difference Category Hours Price \$ Hours Adds Price \$ Price \$ Parts:  $0.0$ 2,896.3  $0.0$  $0.0$ 1,300.00 1,596.37 185.00 Labor  $4.0$ 200.0  $0.3$  $0.0$ 15.00 290.00 Paint 8.8 440.0  $3.0$  $0.0$ 150.00 Mier<sup>1</sup>  $0.0$ 586.8  $0.0$  $0.0$ 223.41 363.44  $\overline{3.3}$ **Total:** 12.8  $0.0$ 1.688.41 2.434.81 4.123.2 Replace with Recycled Cancel 7 Select the **Replace with Recycled** button to add the part to the estimate. This action will also remove the selected estimate lines. **Note:** You can also search and select an RPS supplier by clicking on the blue search button. Follow the steps in the next section.

*Continued on next page*

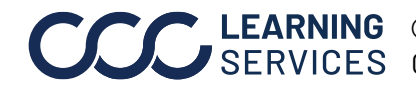

**Search RPS Suppliers using Compare Assembly** This section describes how to select the recycled assembly from a list of RPS suppliers. This section requires that you have completed **Steps 1-6** in the previous section.

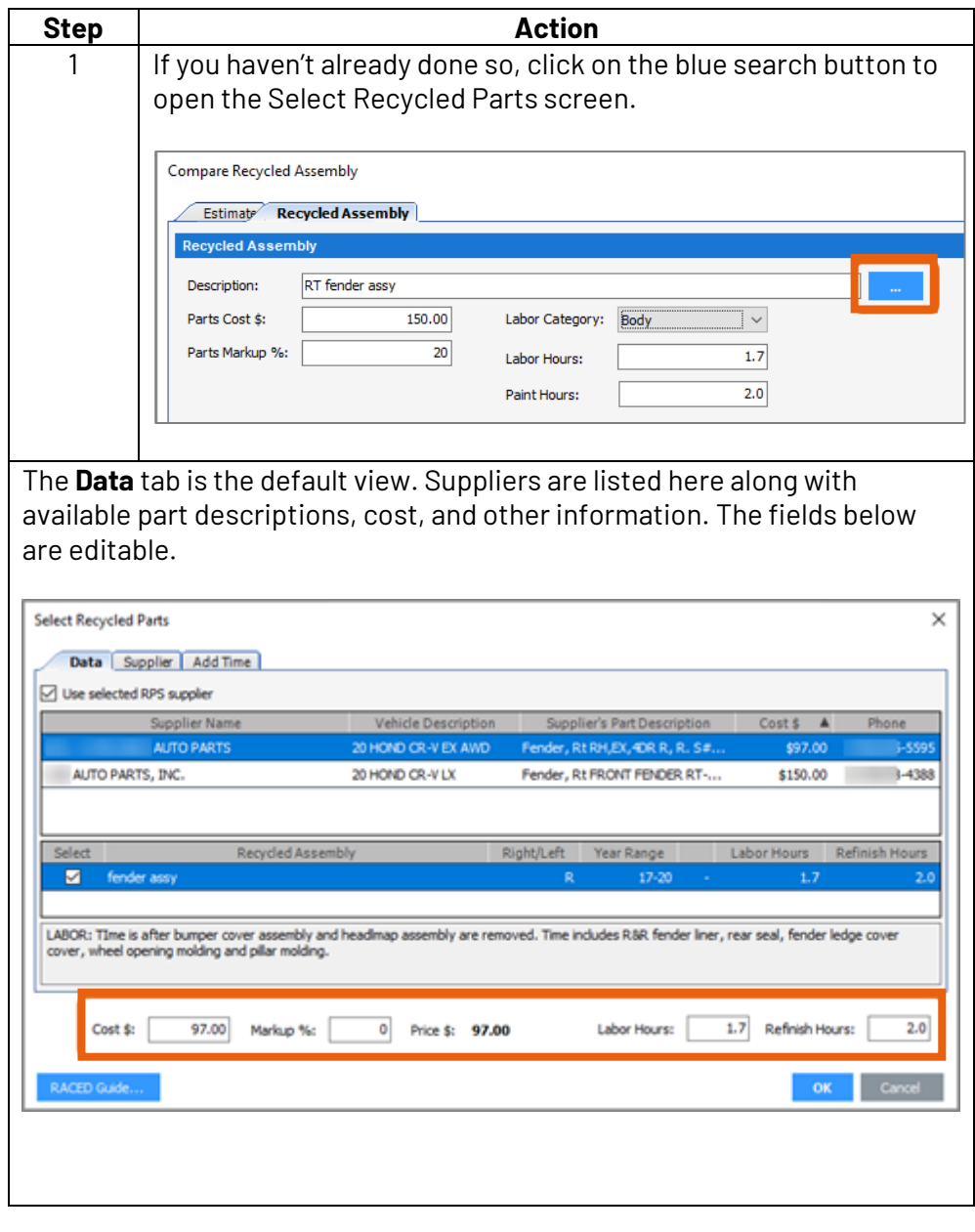

*Continued on next page*

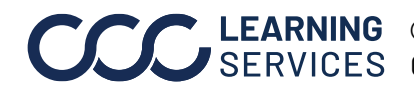

**C2021-2022. CCC Intelligent Solutions Inc. All rights reserved.** CCC® is a trademark of CCC Intelligent Solutions Inc. 4

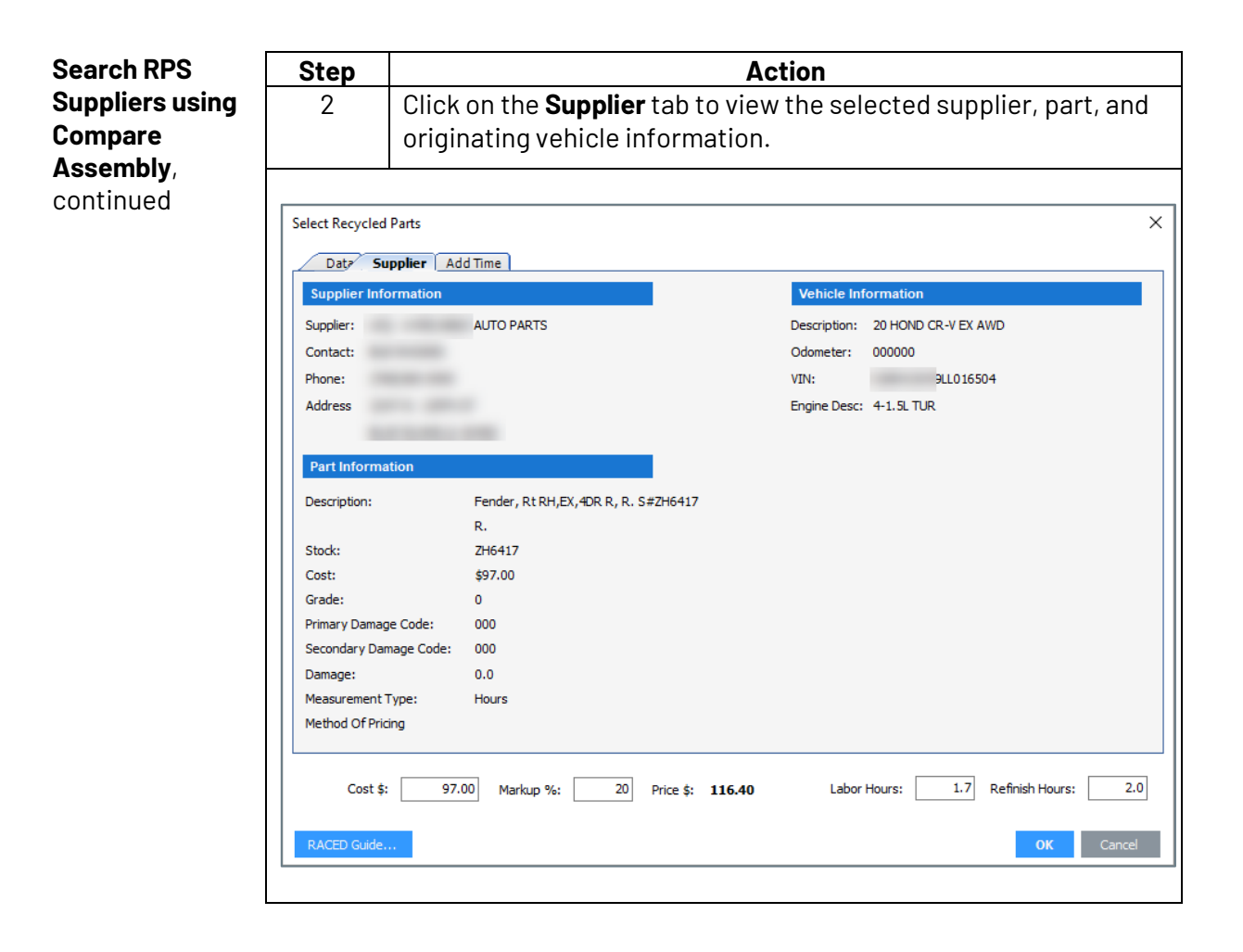

*Continued on next page*

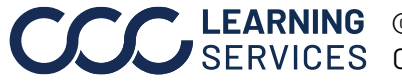

**C2021-2022. CCC Intelligent Solutions Inc. All rights reserved.** CCC® is a trademark of CCC Intelligent Solutions Inc.  $5$ 

**Search RPS Suppliers using Compare Assembly**, continued

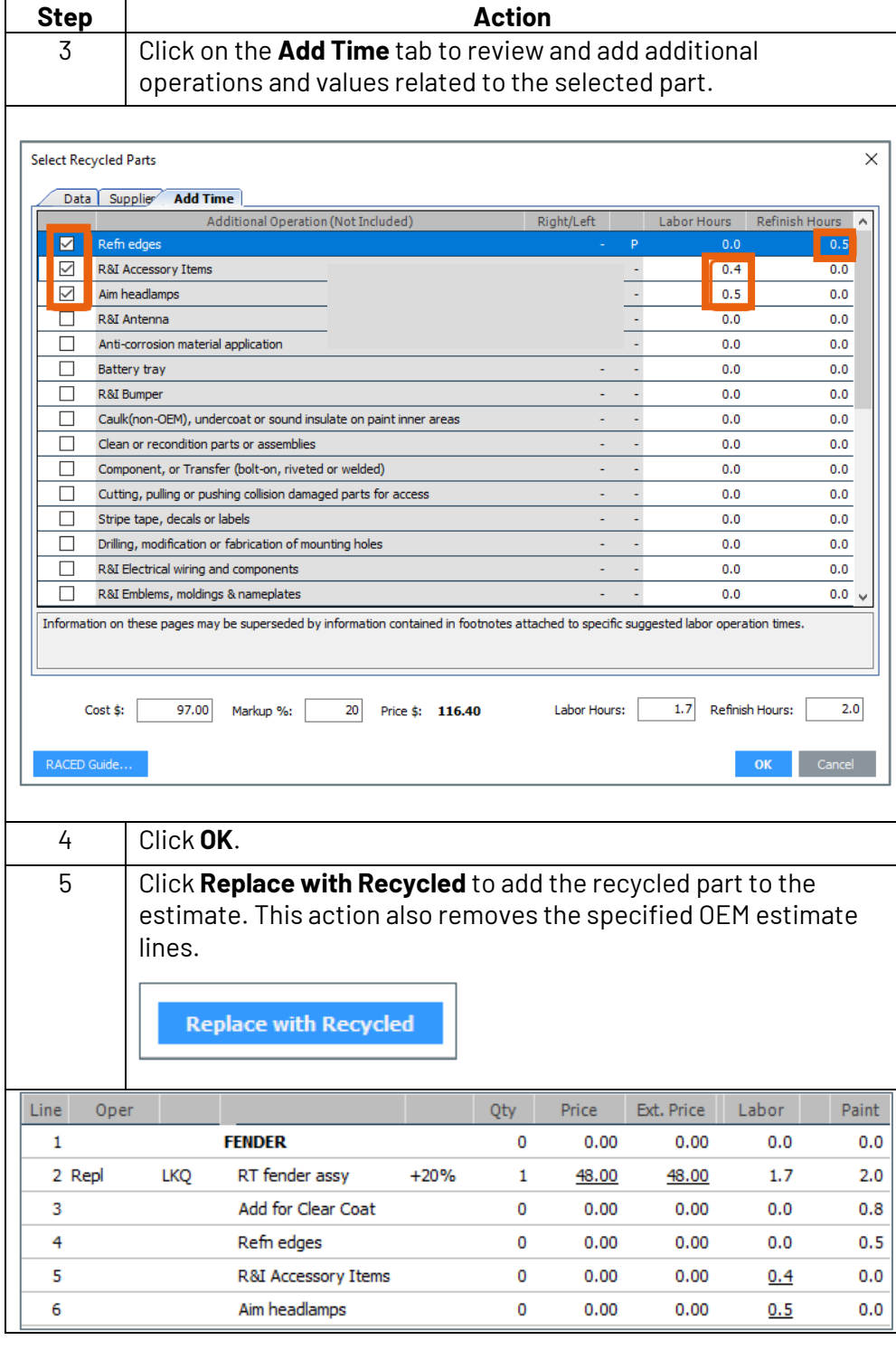

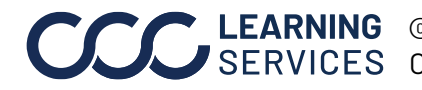

**C2021-2022. CCC Intelligent Solutions Inc. All rights reserved.** CCC® is a trademark of CCC Intelligent Solutions Inc. 6